# **JCL/JCS Requirements and Examples**

This section describes the job control information required to run ADADCK with BS2000, z/OS, and z/VSE systems and shows examples of each of the job streams.

This chapter covers the following topics:

- [BS2000](#page-0-0)
- $\bullet$  [z/OS](#page-1-0)
- [z/VSE](#page-1-1)

## <span id="page-0-0"></span>**BS2000**

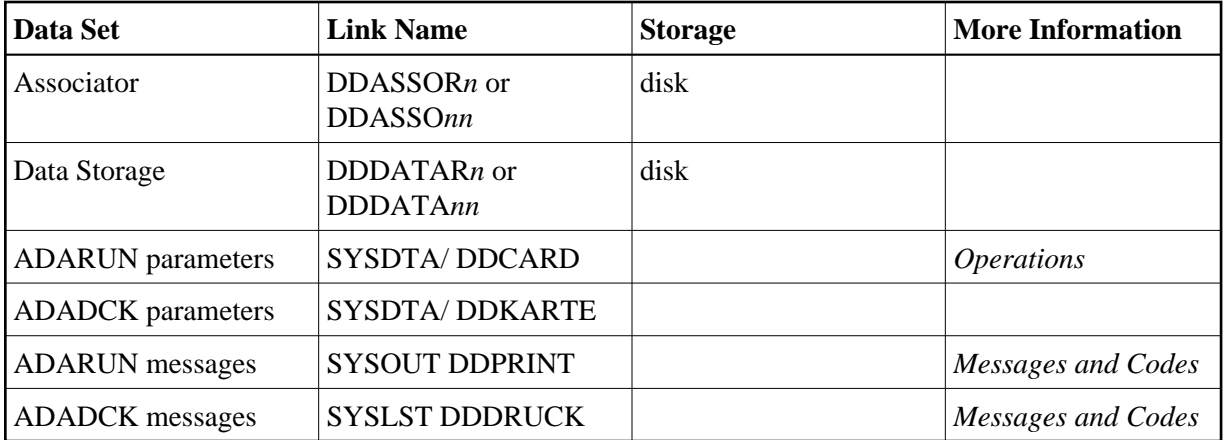

### **ADADCK JCL Example (BS2000)**

#### **In SDF Format:**

```
/.ADADCK LOGON
/MODIFY-TEST-OPTIONS DUMP=YES
/REMARK *
/REMARK *A D A D C K DATA STORAGE CHECK
/REMARK *
/REMARK *
/ASS-SYSLST L.DCK.DATA
/ASS-SYSDTA *SYSCMD
/SET-FILE-LINK DDLIB,ADAvrs.MOD
/SET-FILE-LINK DDASSOR1,ADAyyyyy.ASSO,SHARE-UPD=YES
/SET-FILE-LINK DDDATAR1,ADAyyyyy.DATA,SHARE-UPD=YES
/START-PROGRAM *M(ADA.MOD,ADARUN),PR-MO=ANY
ADARUN PROG=ADADCK, DB=yyyyy, IDTNAME=ADABAS5B
ADADCK DSCHECK FILE=27
/LOGOFF SYS-OUTPUT=DEL
```
#### **In ISP Format:**

/.ADADCK LOGON /OPTION MSG=FH,DUMP=YES /REMARK  $\star$ /REMARK \*A D A D C K DATA STORAGE CHECK /REMARK \* /REMARK \* /SYSFILE SYSLST=L.DCK.DATA /FILE ADA.MOD,LINK=DDLIB

```
/FILE ADAyyyyy.ASSO ,LINK=DDASSOR1,SHARUPD=YES
/FILE ADAyyyyy.DATA ,LINK=DDDATAR1,SHARUPD=YES
/EXEC (ADARUN,ADA.MOD)
ADARUN PROG=ADADCK, DB=yyyyy, IDTNAME=ADABAS5B
ADADCK DSCHECK FILE=27
/LOGOFF NOSPOOL
```
# <span id="page-1-0"></span>**z/OS**

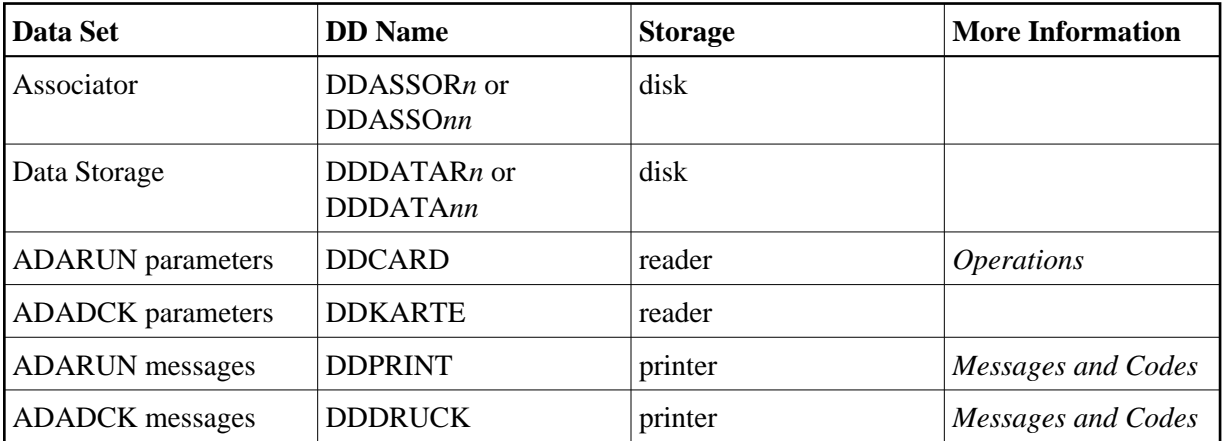

### **ADADCK JCL Example (z/OS)**

Refer to ADADCK in the JOBS data set for this example.

```
//ADADCK JOB
//*
\begin{array}{lll} \mbox{\hspace{0.8cm}/} \hspace{0.4cm}/\ast & & \mbox{ADADCK:}\\ \mbox{\hspace{0.8cm}/} \hspace{0.4cm}/\ast & & \mbox{D1} \end{array}DATA STORAGE CHECK
//*
//DCK EXEC PGM=ADARUN
//STEPLIB DD DISP=SHR,DSN=ADABAS.ADAvrs.LOAD <=== ADABAS LOAD
//*
//DDASSOR1 DD DISP=SHR,DSN=EXAMPLE.DByyyyy.ASSOR1 <=== ASSO
//DDDATAR1 DD DISP=SHR,DSN=EXAMPLE.DByyyyy.DATAR1 <=== DATA
//DDDRUCK DD SYSOUT=X
//DDPRINT DD SYSOUT=X
//SYSUDUMP DD SYSOUT=X
//DDCARD DD *
ADARUN PROG=ADADCK,SVC=xxx,DEVICE=dddd,DBID=yyyyy
/*
//DDKARTE DD *
ADADCK DSCHECK FILE=27
/*
```
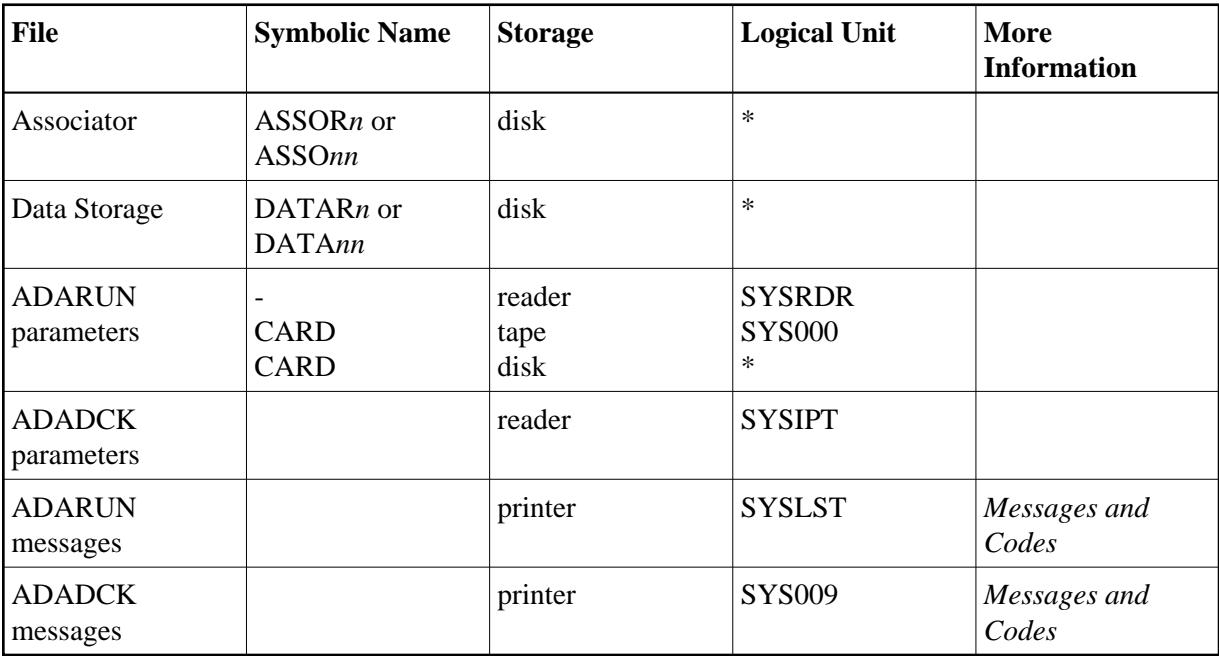

# **z/VSE**

*\* Any programmer logical unit may be used.*

### **ADADCK JCS Example (z/VSE)**

See *Library and File Procedures for z/VSE Examples* for descriptions of the z/VSE procedures (PROCs).

Refer to member ADADCK.X for this example.

```
* $$ JOB JNM=ADADCK,CLASS=A,DISP=D
* $$ LST CLASS=A,DISP=D
// JOB ADADCK
* DATA STORAGE CHECK
// EXEC PROC=ADAVvLIB
// EXEC PROC=ADAVvFIL
// EXEC ADARUN,SIZE=ADARUN
ADARUN PROG=ADADCK,MODE=MULTI,SVC=xxx,DEVICE=dddd,DBID=yyyyy
/*
ADADCK DSCHECK FILE=27
/*
/&
* $$ EOJ
```